Zadanie 10 20–23 maja 2024 r.

## **kurs języka C++**

**drzewo BST**

Instytut Informatyki Uniwersytetu Wrocławskiego Paweł Rzechonek

## **Prolog**

BST (ang. Binary Search Tree), czyli drzewo poszukiwań binarnych, to dynamiczna struktura danych przechowująca zbiór wartości pochodzących z jakiegoś uniwersum z porządkiem liniowym. W drzewie BST lewe poddrzewo każdego węzła zawiera wyłącznie elementy o kluczach mniejszych niż klucz w węźle a prawe poddrzewo zawiera wyłącznie elementy o kluczach większych niż klucz w węźle. Każdy węzeł, oprócz klucza, przechowuje jeszcze

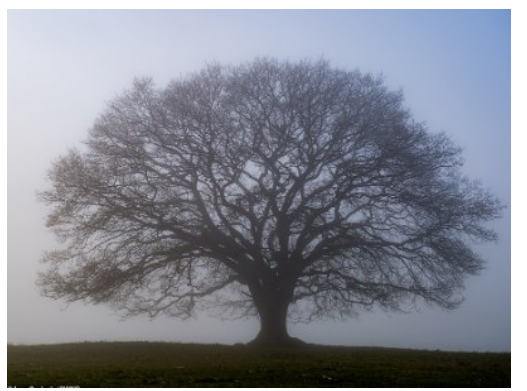

wskaźniki na swojego lewego i prawego syna (oraz w niektórych implementacjach również na swojego ojca).

## **Zadanie**

Zdefiniuj szablon klasy dla drzewa BST. Klasa  $bst **T**$ ma reprezentować drzewo binarnych poszukiwań zbudowane na węzłach typu node<T>, w których przechowywane będą obiekty określonego typu T. W drzewie BST można oczywiście przechowywać obiekty tylko takiego typu T, który gwarantuje możliwość porównywania elementów w sensowny sposób (relacja porównywania < obiektów typu T musi być przechodnia).

Szablon klasy bst<T> dla drzewa BST ma być napisany zgodnie ze sztuką programowania dynamicznych struktur danych: w pełni funkcjonalny węzeł drzewa node<T> zdefiniuj jako prywatną klasę zagnieżdżoną wewnątrz bst<T>, a sama klasa bst<T> ma posiadać wygodny dla programisty interfejs z operacjami słownikowymi (wstawianie, usuwanie i wyszukiwanie elementów). Obiekty drzew BST mają być kopiowalne (konstruktor i przypisanie kopiujące i przenoszące). Uzupełnij definicję klasy dla drzewa BST o inicjalizację za pomocą listy wartości initializer list<T>. Nie zapomnij o operatorze strumieniowym do wypisania zawartości drzewa metodą *in-order*.

Co do szablonu to powinien on posiadać dwa parametry: typ danych przechowywanych w drzewie oraz trejta implementującego operację porównywania elementów wybranego typu. Trejt ma być parametrem domyślnym w szablonie ustawionym na obiekt zawierający operację tradycyjnego porównywania za pomocą operatora <; zdefiniuj także trejta implementującego porównywanie za pomocą operatora >. Zadbaj również o specjalizację dla wskaźników T\* a w szczególności dla wskaźnika typu const char\*.

Na koniec napisz interaktywny program testujący działanie drzewa BST (interpretuj i wykonuj polecenia wydawane z klawiatury). Obiekt drzewa, który będziesz testować utwórz na stercie operatorem new i nie zapomnij zlikwidować go operatorem delete przed zakończeniem działania programu!

## **Ważne elementy programu**

- Podział programu na pliki nagłówkowe i źródłowe.
- Definicja szablonu klasy bst<T> dla drzewa BST.
- $\bullet$  Zagnieżdżona definicja węzła node $\langle T \rangle$ .
- Konstruktor bezargumentowy i konstruktor z listą wartości w klasie  $bst **T**$ .
- **•** Rekurencyjny konstruktor kopiujący w klasie  $node < T$ .
- Destrukcja całego drzewa BST.
- Implementacja kopiowania i przenoszenia.
- Definicja trejta realizującego porównania.
- Realizacja specjalizacji dla wskaźników  $T^*$  a w szczególności dla const char\*.
- W funkcji main() należy przetestować całą słownikową funkcjonalność drzewa BST.